## **ECE 321 - Homework #2**

Integrators, Differentiators, Filters and Phasors. Due Monday, April 11th

1) Design an op-amp circuit to implement a PID compensator:

$$
Y = \left(3 + \frac{4}{s} + 5s\right)X
$$

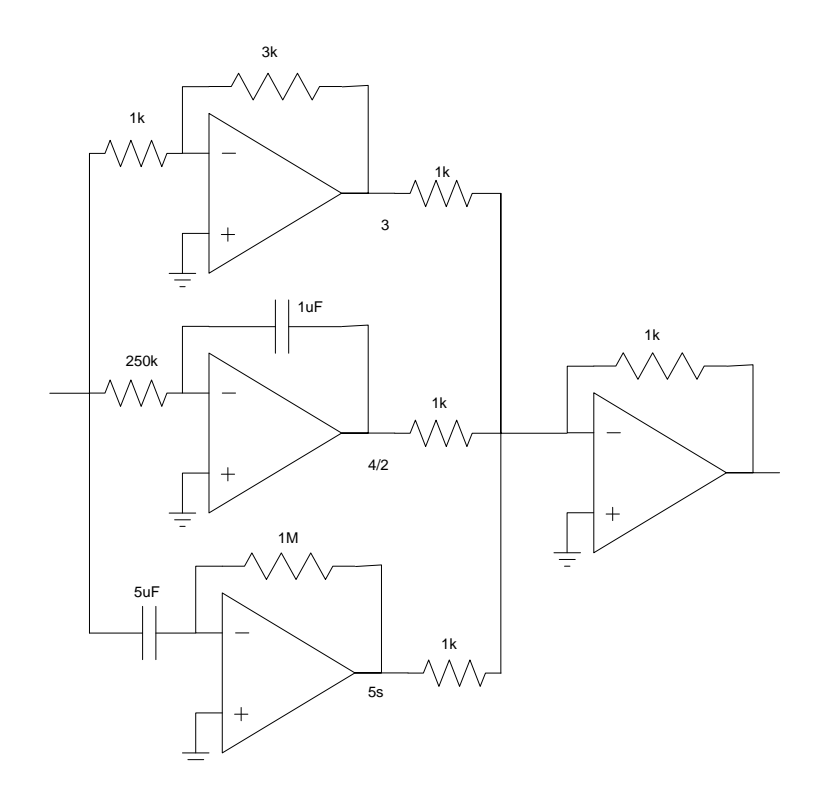

Problem 2-5) A filter has the following transfer function

$$
Y = \left(\frac{100}{(s+8.5)\left(s+12.1\angle 69.5^0\right)\left(s+12.1\angle -69.5^0\right)}\right)X
$$

2) What is the differential equation relating X and Y?

Multiply out the polynomial. In Matlab:

 $>>$   $p1 = -8.5;$ >>  $p2 = 12.1*exp(-j*69.5*pi/180);$  $\frac{1}{p^3} = \text{conj}(p^2);$ >> poly([p1, p2,p3]) 1 17 218.4 1244.5

Cross Multiply:

$$
(s3 + 17s2 + 218.4s + 1244)Y = 100X
$$

this means

$$
\frac{d^3y}{dt^3} + 17\frac{d^2y}{dt^2} + 218.4\frac{dy}{dt} + 1244y = 100x
$$

Another way to write this is

$$
y''' + 17y'' + 218.4y' + 1244y = 100x
$$

3) Determine y(t) assuming

$$
x(t) = 2 + 3\cos(4t) + 5\cos(400t)
$$

Use superposition

$$
x(t) = 2
$$
  
\n
$$
s = 0
$$
  
\n
$$
\left(\frac{100}{(s+8.5)(s+12.1\angle 69.5^0)(s+12.1\angle -69.5^0)}\right)_{s=0} = 0.0804
$$
  
\nOutput = Gain \* Input  
\n
$$
y = (0.0804) * (2)
$$

$$
y=0.1608
$$

$$
x(t) = 3\cos(4t)
$$

s = j4  
\n
$$
\left(\frac{100}{(s+8.5)(s+12.1\angle 69.5^0)(s+12.1\angle -69.5^0)}\right)_{s=j4} = 0.079\angle -39^0
$$

Output =  $Gain * Input$ 

$$
y = (0.079\angle -39^0) \cdot 3\cos(4t)
$$

$$
y(t) = 0.237\cos(4t - 39^0)
$$

 $x(t) = 5\cos(400t)$ 

s = j400  

$$
\left(\frac{100}{(s+8.5)(s+12.1\angle 69.5^0)(s+12.1\angle -69.5^0)}\right)_{s=j400} = 0.00000156\angle 92^0
$$

Output =  $Gain * Input$ 

$$
y = (0.00000156\angle 92^{0}) \cdot 5 \cos(400t)
$$
  

$$
y(t) = 0.0000078 \cos(400t + 92^{0})
$$

Add up all three terms to get  $x(t)$ . Add up all three terms to get  $y(t)$ 

*y* = 0.1608 + 0.237 cos (4*t* − 39<sup>0</sup>) + 0.0000078 cos (400*t* + 92<sup>0</sup>)

```
4) Plot the gain of this filter from 0 to 100 rad/sec
```

```
>> w = [0:0.01:100]';
>> s = j * w;>> p1 = -8.5;>> p2 = -12.1*exp(-j*69.5*pi/180);>> p3 = conj(p2);>> G = 100 ./ ( (s-p1).*(s-p2).*(s-p3) );
>> plot(w,abs(G))
>> xlabel('Frequency (rad/sec)');
>> ylabel('Gain');
```
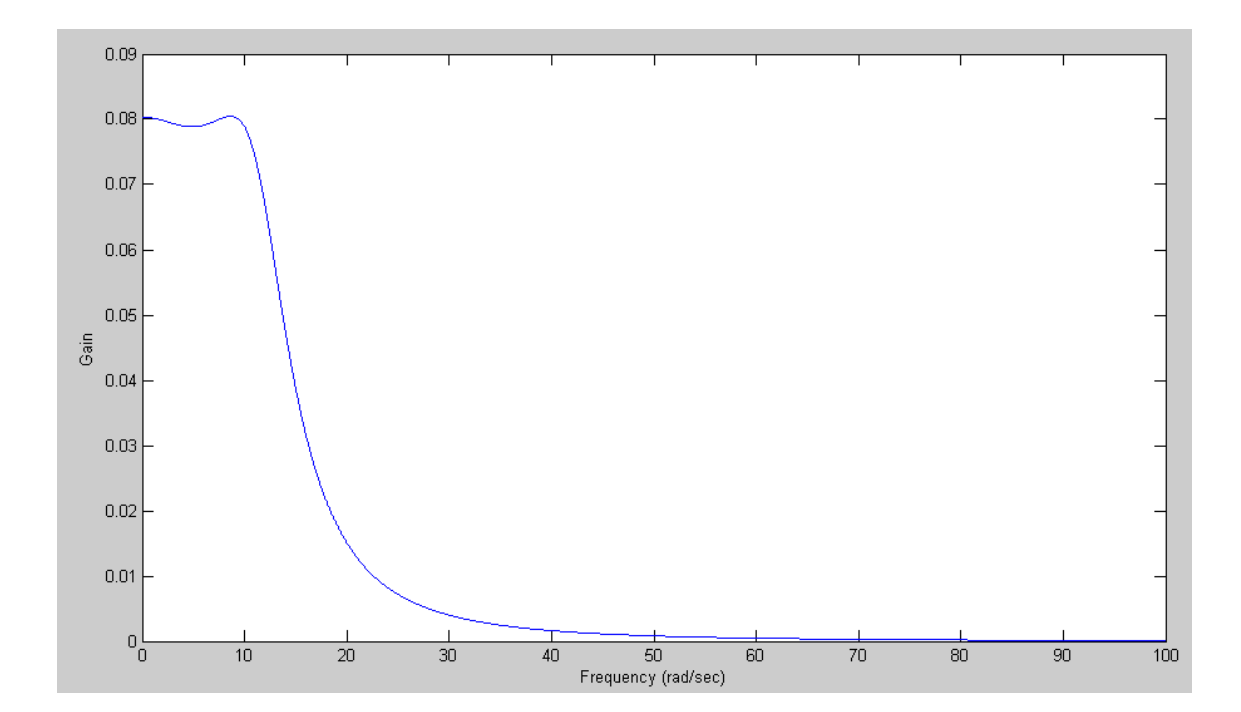

## 5) Design a circuit to implement this filter

Separate this into two parts: a 1st-order filter and a 2nd-order filter

$$
\left(\frac{1}{s+8.5}\right)\left(\frac{100}{s^2+8.475s+146.4}\right)
$$

Build each stage separately and cascade them:

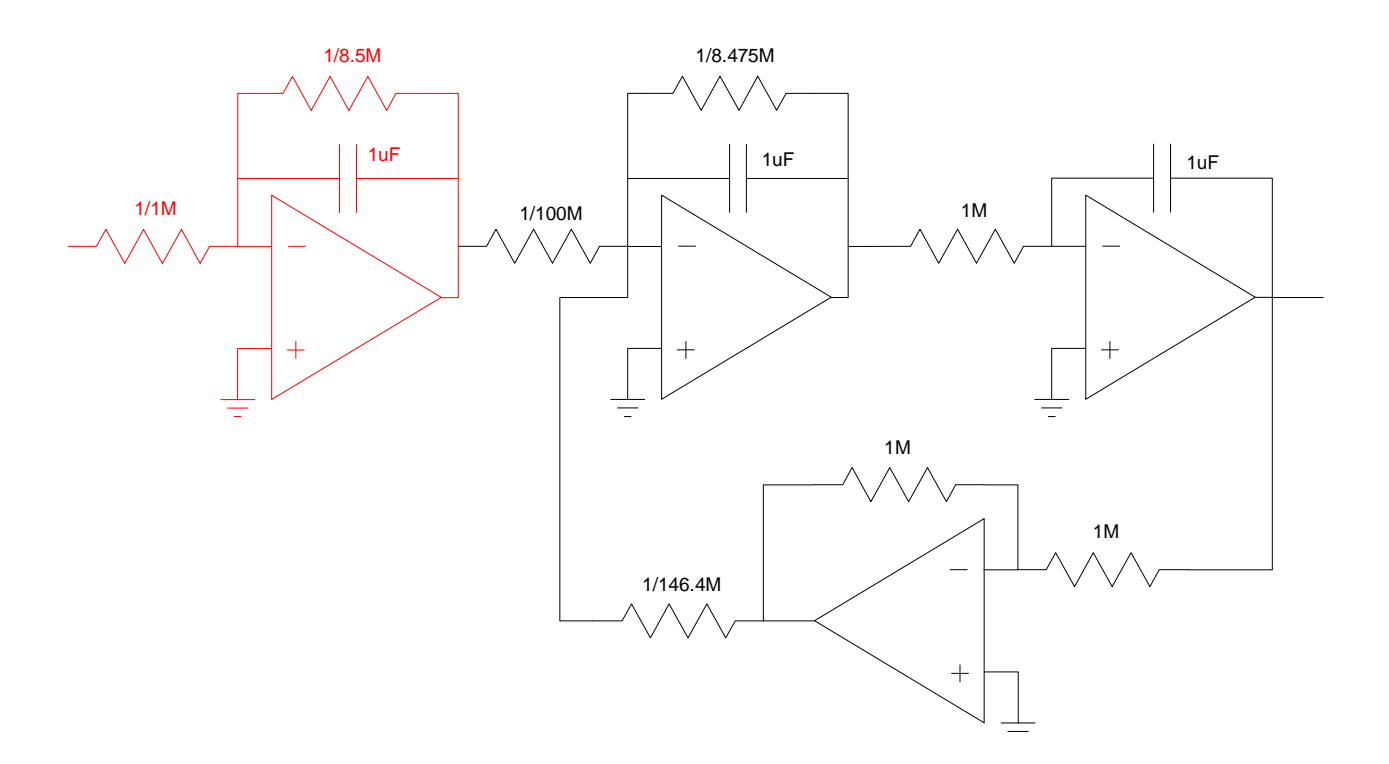

6a) Design a filter which

- Has a gain between 0.9 and 1.1 at 10 rad/sec
- Has a gain less than 0.1 at 1 rad/sec, and
- Has a gain less than 0.1 at 100 rad/sec

Place the pole at j10 rad/sec to pass 10 rad/sec

Adjust the real part so that the gain at 1 and 100 rad/sec is low enough.

Guess #1: Make the real part '1' so that the filter passes frequencies at 10 rad/sec  $+/- 1$  rad/sec

 $G(s) = \left(\frac{ks}{(s+1+j10)(s+1-j10)}\right)$ ⎞ ⎠

Pick 'k' so that the gain ag j10 is one

>>  $G = zpk(0, [-1+j*10, -1-j*10], 1);$ >>  $evalfr(G,j*10)$ 0.4988 + 0.0249i

Add a gain of 2 so that the gain at 10 is close to 1:

>>  $G = zpk(0, [-1+j*10, -1-j*10], 2);$ >>  $evalfr(G,j*10)$ 0.9975 + 0.0499i

Now check the gain at 1 and 100 rad/sec

```
>> evalfr(G,j*1) 0.0004 + 0.0200i
>> evalfr(G,j*100)0.0004 - 0.0202i
```
6b) Verify your filter in Matlab

Done. The plot from 1 to 100 rad/sec is

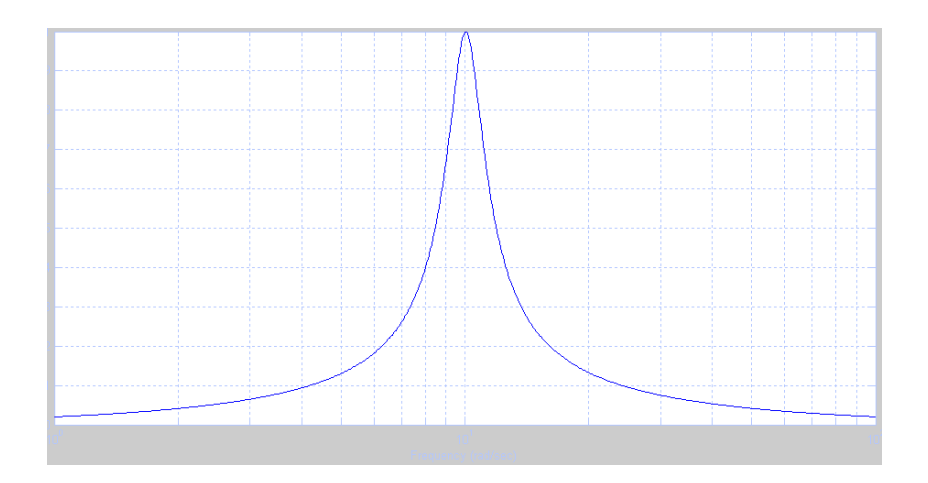

## **Lab:**

- 7) Design a push-pull amplifier to drive an 8-Ohm speaker
	- Input:  $-5V$  to  $+5V$ , capable of 10mA, 0 10kHz
	- Output: 8 Ohm speaker
	- Relationship:  $Vo = Vin, +/- 500mV$
- 8) Build a circuit to implement this push-pull amplifier. Verify its operation at
	- $Vin = -4V$
	- $Vin = -2V$
	- $Vin = +2V$
	- $\cdot$  Vin = +4V